## ŮY BAN NHÂN DÂN **TINH HÀ NAM**

## $S\hat{\sigma}$ : 3354/UBND-KGVX

V/v tăng cường chỉ đạo công tác tiêm vắc xin và thực hiện các biện pháp phòng, chồng dịch Covid-19 trên địa bàn tỉnh

## CỘNG HOÀ XÃ HỘI CHỦ NGHĨA VIỆT NAM Độc lập - Tự do - Hạnh phúc

Hà Nam, ngày 03 tháng 12 năm 2021

Kính gửi:

- Các sở, ban, ngành, cơ quan cấp tinh;

- Ủy ban nhân dân các huyện, thị xã, thành phố.

Trước tình hình dịch Covid-19 diễn biến phức tạp tại nhiều địa phương trên cả nước và sự lây lan nhanh của biến thể mới Omicron trên thế giới; thực hiện Kết luận của Thủ tướng Chính phủ tại cuộc họp Ban Chi đạo quốc gia phòng, chống dịch Covid-19 trực tuyến với các địa phương về công tác phòng, chống dịch Covid-19 (Thông báo số 318/TB-VPCP ngày 27/11/2021 của Văn phòng Chính phủ); Công điện số 1662/CĐ-TTg ngày 02/12/2021 của Thủ tướng Chính phủ về tăng cường rà soát tiêm vắc xin; quản lý, điều trị người bị nhiễm Covid-19, Ủy ban nhân dân (UBND) tỉnh có ý kiến như sau:

1. Các cơ quan, đơn vị, địa phương: Đây mạnh tuyên truyền, tăng cường kiểm tra, giám sát thực hiện các quy định phòng, chống dịch Covid-19 trong diều kiện bình thường mới; tiếp tục thực hiện nghiêm 5K, nhất là đeo khẩu trang và giữ khoảng cách nơi công cộng, trong phòng kín, tuyệt đối không chủ quan, lơ là với dịch bệnh.

## $2. S\delta Y t\hat{e}$

- Tập trung rà soát, chuẩn bị các điều kiện cần thiết tổ chức tiêm mũi 2 cho trẻ từ 12-17 tuổi trên địa bản tinh và những người trên 18 tuổi chưa tiêm mũi 2 bảo đảm an toàn, khoa học; kiểm tra, tập huấn kỹ quy trình tiếp nhận, bảo quản, cập phát, sử dụng vắc xin và quy trình khám, tiêm, theo dõi sau tiêm tránh dê xảy ra sơ suất trong quá trình thực hiện.

- Khân trương rà soát, xây dựng kế hoạch và chuẩn bị các điều kiện cần thiết để triển khai tiêm bổ sung, tiêm nhắc lại ngay khi được phân bổ vắc xin theo dúng chỉ đạo, hướng dẫn của Bộ Y tế tại văn bản số 10225/BYT-DP ngày 01/12/2021 và các văn bản có liên quan; tham mưu, đề xuất Chủ tịch UBND tinh quyết định đối tượng tiêm bố sung và nhắc lại phù hợp với tình hình thực tiễn và yêu cầu phòng, chống dịch trên địa bàn; tiếp tục quán triệt, tập huấn nâng cao hiệu quả hệ thống theo dõi, quản lý sức khỏe người mắc Covid-19; tiếp nhân, cấp phát thuộc điều trị theo quy định kịp thời.

- Chủ động phối hợp với Công an tỉnh, Bộ Chỉ huy quân sự tỉnh, chính quyền địa phương giám sát chặt chẽ người nhập cảnh theo quy định; xây dựng kịch bản đáp ứng với các tỉnh huống dịch, nhất là trước biến chúng mới Omicron. Không để lây nhiễm trong các cơ sở cách ly và từ cơ sở cách ly ra ngoài cộng

đồng, đặc biệt khi thực hiện cách ly tại các cơ sở lưu trú, khách sạn hay các đơn vị cách ly ngoài quân đội. Xử lý nghiêm các trường hợp khai báo y tế không trung thực, không thực hiện cách ly theo quy định. Chủ động nắm chắc diễn biến của biến chủng mới Omicron và chỉ đạo của Trung ương để tham mưu các biện pháp phòng, chống dịch phù hợp.

3. UBND các huyện, thị xã, thành phố: Chi đạo thực hiện công tác phòng, chống dịch trên địa bàn đúng chỉ đạo của Trung ương, của Tinh và linh hoạt, phù hợp tình hình thực tiễn tại địa phương; tập trung chuẩn bị điều kiện tiêm vắc xin cho trẻ bảo đảm an toàn.

UBND tỉnh yêu cầu Thủ trưởng các cơ quan, đơn vị; Chủ tịch UBND các huyện, thị xã, thành phố nghiêm túc triển khai thực hiện và chịu trách nhiệm về kết quả phòng, chống dịch thuộc địa bàn, lĩnh vực quản lý; kịp thời báo cáo UBND tỉnh các nội dung vượt thẩm quyền đề xem xét chi đạo, giải quyết./.

Nơi nhận: 九∕ - Như trên;

TM. ŬY BAN NHÂN DÂN KT. CHÚ TICH

- BCD PCD Covid-19 tinh  $(d\hat{e} b/c)$ ;
- Chủ tịch, các PCT UBND tỉnh;
- Các cơ quan BCTT trên địa bàn tinh;
- VPUB: CPVP, QTTV, KGVX, các CV;
- Luu: VT, KGVX (Thanh).

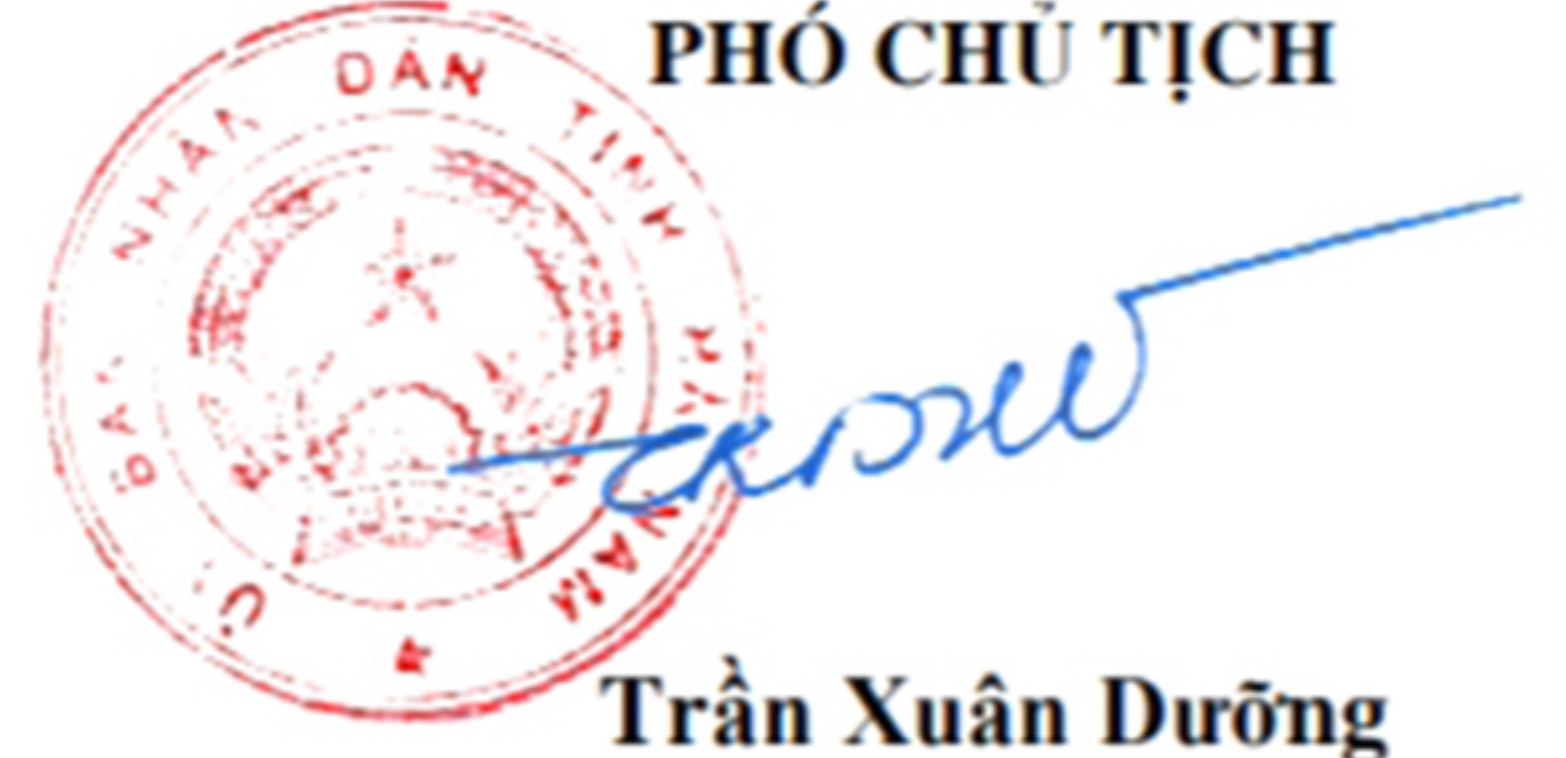